# Der Bipolar-Transistor und die Emitterschaltung (TRA)

Themengebiet: Elektrodynamik und Magnetismus

# 1 Literatur

• Ulrich Tietze, Christoph Schenk, *Halbleiterschaltungstechnik*, Springer, 1991

# 2 Grundlagen

In diesem Versuch geht es um die Anwendung des Bipolartransistors in einer Verstärkerschaltung und allgemeiner um die Berechnung elektrischer Schaltungen in der Anwendung. Die Grundlagen der Halbleiterphysik spielen dabei nur eine untergeordnete Rolle.

# 2.1 Dotiertes Silizium

Silizium eignet sich hervorragend für die Produktion von Transistoren. Dank seiner 4 Valenzelektronen binden sich die Atome in Gitterform. Reines Silizium ist beim absoluten Temperaturnullpunkt ein idealer Isolator. Durch den Vorgang des Dotierens können die elektrischen Eigenschaften des Silizium verändert werden.

Tauscht man nun ein Siliziumatom mit einem *Donator* so erhält man eine *n-Dotierung*. Ein Donator besitzt ein zusätzliches Außenelektron. Solange das Elektron an das Atom gebunden ist, ist es neutral geladen. Wird das Elektron aber durch eine äußere elektrische Kraft entfernt, so entsteht eine postitive Ladung. Beispiele für Donatoren sind Arsen (As), Phosphor (P) und Antimon (Sb).

Analog dazu gibt es *Akzeptoren*. Akzeptoren besitzen ein Außenelektron weniger und erzeugen ein *p-dotiertes* Material. Beispiele für Akzeptoren sind Bor (B) und Gallium (Ga).

Grenzen ein p-dotiertes Gebiet und ein n-dotiertes Gebiet aneinander, so entsteht ein pn-Übergang. An diesen Übergang tauschen sich freie Elektronen aus, bis ein Gleichgewicht herrscht. Legt man nun Spannung an einen pn-Übergang an, so wird dieser leitfähig: Eine *Diode*.

# 2.2 Bipolar-Transistor

Ein Bipolar-Transistor besteht aus 2 pn-Übergängen, mit einer gemeinsamen mittleren Zone. Je nach Anordnung entsteht ein npn-Transistor (Abbildung [1\)](#page-0-0) oder ein pnp-Transistor (Abbildung [2\)](#page-0-1). Die dünne, mittlere Zone heißt *Basis* (B). Die beiden anderen Anschlüsse sind der *Emitter* (E) und der *Kollektor* (C). Am Emitter herrscht eine stärkere Dotierung als am Kollektor (*n* <sup>+</sup> bzw. *p* <sup>+</sup>).

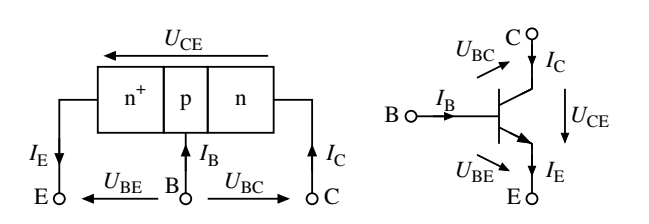

<span id="page-0-0"></span>Abbildung 1: Schemazeichnung und Schaltsymbol für einen npn-Transistor.

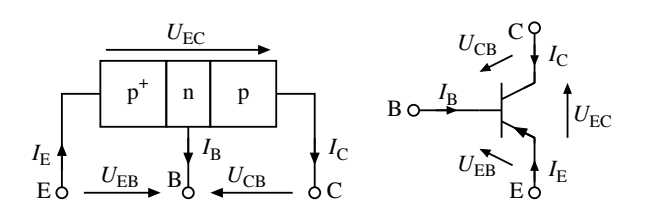

<span id="page-0-1"></span>Abbildung 2: Schemazeichnung und Schaltsymbol für einen pnp-Transistor

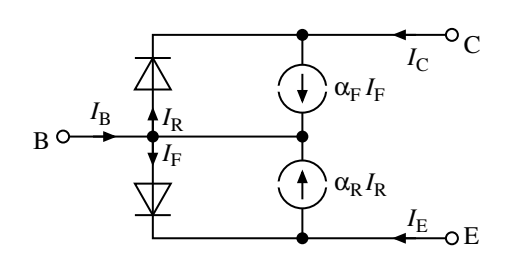

<span id="page-1-1"></span>Abbildung 3: Ersatzschaltung nach Ebers und Moll. Index F: Forward. Index R: Reverse

Fließt ein kleiner Mindeststrom über die Basis, so ändert sich das Verhalten der dotierten Bereiche und der Transistor wird durchlässig<sup>[1](#page-1-0)</sup>. Je stärker der Strom über die Basis ist, desto stärker ist auch der Strom von Emitter zu Kollektor. Der Transistor funktioniert als Verstärker, bis der Sättigungsbereich erreicht ist. Bei Sättigung hat der Transistor den geringsten Innenwiderstand.

Zur mathematischen Beschreibung eines npn-Transistors (beim pnp-Transistor werden einfach die Vorzeichen umgedreht) kann man auf das Ebers-Moll-Modell zurückgreifen. Hier wird der Transistor als zwei antiserielle pn-Übergänge (Dioden) beschrieben (Abbildung [3\)](#page-1-1).

Ein Großteil des Stroms fließt durch die Basis über den Emitter ab (Normalbetrieb). Dies wird im Ebers-Moll-Modell (siehe Abbildung [3\)](#page-1-1) durch die beiden zusätzlichen Stromquellen berücksichtigt, die den Stromfluss durch die Basis beschreiben. Daraus ergeben sich die Ebers-Moll-Gleichungen:

$$
I_{\rm E} = \alpha_{\rm R} I_{\rm R} - I_{\rm F} \tag{1}
$$

$$
I_{\rm C} = \alpha_{\rm F} I_{\rm F} - I_{\rm R} \tag{2}
$$

$$
I_{\rm B} = I_{\rm F}(1-\alpha_{\rm F}) + I_{\rm R}(1-\alpha_{\rm R}) \tag{3}
$$

Die Ebers-Moll-Gleichungen lassen sich qualitativ als Überlagerung des aktiven Normalbetriebes (Rückwärtsstrom  $I_R \simeq 0$ ) und des Inversbetriebes (Vorwärtsstrom  $I_F \simeq 0$ ) interpretieren.  $\alpha_F$  ist die Vorärtsstromverstärkung, α<sup>R</sup> die Rückwärtsstromverstärkung in Basisschaltung. Der Kollektorstrom *I*<sup>c</sup> ist im Normalbetrieb der über die Basis transportierte Strom der Emitter-Basis-Diode α<sub>F</sub>I<sub>F</sub> abzüglich des Stroms durch die Kollektor-Basis-Diode *I*R, im aktiven Normalbetrieb ein Sperrstrom.

Für den npn-Transistor gilt mit den Sättigungsströmen *I*<sub>ES</sub> und *I*<sub>CS</sub> und der Elementarladung *q*:

$$
I_{\rm F} = I_{\rm ES} \cdot \left( \exp\left(\frac{qU_{\rm BE}}{kT}\right) - 1 \right) \tag{4}
$$

$$
I_{\rm R} = I_{\rm CS} \cdot \left( \exp\left(\frac{qU_{\rm BC}}{kT}\right) - 1 \right). \tag{5}
$$

# 2.3 Zweitor

Das elektrische Verhalten von linearen Netzwerken mit mehreren Klemmen kann mit Transferfunktionen beschrieben werden. Zwei Klemmen können zu einem Tor zusammengefasst werden, wenn der in die eine Klemme des Tors hineinfließende Strom gleich demjenigen ist, der aus der anderen Klemme des Tors herausfließt. Für Zweitore (Abbildung [4\)](#page-2-0) lassen sich die Ströme  $i_1$  und  $i_2$  mit den y-Parametern als Funktionen der Spannungen  $u_1$  und  $u_2$  darstellen.

<span id="page-1-2"></span>
$$
\begin{pmatrix}\n i_1 \\
 i_2\n\end{pmatrix} =\n\begin{pmatrix}\n y_{11} & y_{12} \\
 y_{21} & y_{22}\n\end{pmatrix}\n\begin{pmatrix}\n u_1 \\
 u_2\n\end{pmatrix}\n\tag{6}
$$

<span id="page-1-0"></span><sup>&</sup>lt;sup>1</sup>Eine anschauliche Erklärung liefern die Abbildungen auf Seite [13](#page-12-0)

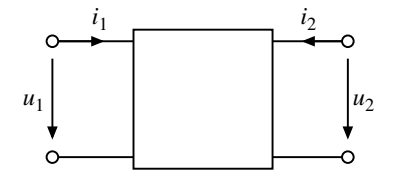

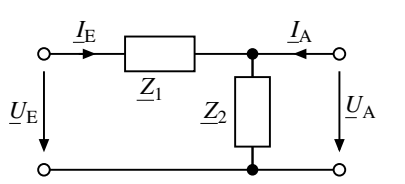

<span id="page-2-0"></span>Abbildung 4: Allgemeines Zweitor

<span id="page-2-1"></span>Abbildung 5: Einfaches Zweitor

Abbildung [5](#page-2-1) zeigt ein einfaches Beispiel mit den komplexen Eingangs- bzw. Ausgangsspannungen  $\underline{U}_{\text{e}}$  bzw. *U*a , dem komplexen Eingangs- und Ausgangsstrom *I*<sup>e</sup> und *I*<sup>a</sup> , und zwei Impedanzen *Z*<sup>1</sup> und *Z*<sup>2</sup> . Die Beziehung zwischen Spannungen und Strömen mit y-Parametern ist dann

$$
\begin{pmatrix}\n\underline{I}_{e} \\
\underline{I}_{a}\n\end{pmatrix} = \begin{pmatrix}\n\frac{1}{Z_{1}} & -\frac{1}{Z_{1}} \\
-\frac{1}{Z_{1}} & \frac{1}{Z_{1}} + \frac{1}{Z_{2}}\n\end{pmatrix} \begin{pmatrix}\n\underline{U}_{e} \\
\underline{U}_{a}\n\end{pmatrix}
$$
\n(7)

Eine andere, gleichberechtigte Darstellung ist die mit Hybrid-Parametern (h-Parameter)

$$
\left(\begin{array}{c} u_1 \\ i_2 \end{array}\right) = \left(\begin{array}{cc} h_{11} & h_{12} \\ h_{21} & h_{22} \end{array}\right) \left(\begin{array}{c} i_1 \\ u_2 \end{array}\right) \tag{8}
$$

Hierbei werden die Spannung  $u_1$  und der Strom  $i_2$  als Funktionen des Stromes  $i_1$  und der Spannung  $u_2$  dargestellt. Für das Beispiel in Abbildung [5](#page-2-1) erhält man dann

$$
\left(\begin{array}{c}\n\underline{U}_{e} \\
\underline{I}_{a}\n\end{array}\right) = \left(\begin{array}{cc}\n\underline{Z}_{1} & 1 \\
-1 & \underline{I}_{2}\n\end{array}\right) \left(\begin{array}{c}\n\underline{I}_{e} \\
\underline{U}_{a}\n\end{array}\right)
$$
\n(9)

Welche Darstellung gewählt wird, ob y-Parameter, h-Parameter oder andere äquivalente Darstellungen, hängt von der jeweiligen Problemstellung ab.

Transistorverstärker sind Zweitore, bei denen eine der drei Transistorklemmen beiden Toren gemeinsam ist. Die Transistorgrundverstärker werden entsprechend dem gemeinsamen Schaltpunkt der beiden Tore bezeichnet. Emitterschaltung bedeutet, dass der Emitter dem Eingangs- und dem Ausgangstor gemeinsam ist. Entsprechend gibt es Emitter-, Basis- und Kollektorschaltung.

# 2.4 Kleinsignalmodell

Im Kleinsignalmodell betrachtet man die Auswirkungen einer *kleinen Störung* um den Arbeitspunkt (siehe Abschnitt [2.6\)](#page-4-0) in linearer Näherung.

Basierend auf dem Superpositionsprinzip und einer Taylorentwicklung der Ebers-Moll-Gleichungen, werden Kollektor und Emitter *mathematisch kurzgeschlossen*. Die konstante, nullte Ordnung wird vernachlässigt.

Aus dem Ebers-Moll-Modell ergibt die y-Parameter Darstellung (Gleichung [\(6\)](#page-1-2)) der differentiellen Größen für eine Emitterschaltung

$$
\begin{pmatrix} dI_{\rm B} \\ dI_{\rm C} \end{pmatrix} = \begin{pmatrix} \frac{\partial I_{\rm B}}{\partial U_{\rm BE}} |_{U_{\rm CE}} & \frac{\partial I_{\rm B}}{\partial U_{\rm CE}} |_{U_{\rm BE}} \\ \frac{\partial I_{\rm C}}{\partial U_{\rm BE}} |_{U_{\rm CE}} & \frac{\partial I_{\rm C}}{\partial U_{\rm CE}} |_{U_{\rm BE}} \end{pmatrix} \begin{pmatrix} dU_{\rm BE} \\ dU_{\rm CE} \end{pmatrix}
$$
 (10)

Mit dem differentiellen Eingangswiderstand  $r_{BE}$  und  $\frac{1}{r_{BE}} = \frac{\partial I_B}{\partial U_B}$  $\frac{\partial I_B}{\partial U_{BE}}|_{U_{CE}}$ , dem differentiellen Ausgangswiderstand *r*<sub>CE</sub> und  $\frac{1}{r_{\text{CE}}} = \frac{\partial I_{\text{C}}}{\partial U_{\text{C}}}$  $\frac{\partial I_C}{\partial U_{\text{CE}}} |_{U_{\text{BE}}}$ , der Steilheit  $S = \frac{\partial I_C}{\partial U_{\text{B}}}$  $\frac{\partial I_C}{\partial U_{BE}}|_{U_{CE}}$  und der Rückwärtsteilheit  $S_r = \frac{\partial I_B}{\partial U_C}$  $\frac{\partial I_{\text{B}}}{\partial U_{\text{CE}}}$   $|_{U_{\text{BE}}}$  folgt

$$
\begin{pmatrix} dI_{\rm B} \\ dI_{\rm C} \end{pmatrix} = \begin{pmatrix} \frac{1}{r_{\rm BE}} & S_{\rm r} \\ S & \frac{1}{r_{\rm CE}} \end{pmatrix} \begin{pmatrix} dU_{\rm BE} \\ dU_{\rm CE} \end{pmatrix} \tag{11}
$$

Die differentiellen Größen (*dI*,*dU*) sind gerade die *Kleinsignalgrößen*, also kleine Änderungen der Spannungen und Ströme am eingestellten Arbeitspunkt Diese beschreibt man mit Kleinbuchstaben (*i*,*u*).

Vernachlässigt man noch die die Rückwärtssteilheit (*S<sup>r</sup>* ≈ 0), da der Leckstrom über den Kollektor klein ist, so erhält man

<span id="page-3-1"></span>
$$
\begin{pmatrix} i_{\rm b} \\ i_{\rm c} \end{pmatrix} = \begin{pmatrix} \frac{1}{r_{\rm BE}} & 0 \\ S & \frac{1}{r_{\rm CE}} \end{pmatrix} \begin{pmatrix} u_{\rm BE} \\ u_{\rm CE} \end{pmatrix}
$$
 (12)

Mit dem Kollektorstrom

<span id="page-3-0"></span>
$$
I_{\rm C} = I_{\rm S} \cdot \exp\left(\frac{qU_{\rm BE}}{k_{\rm B}T}\right) \tag{13}
$$

erhält man für die Steilheit *S* die Beziehung

<span id="page-3-3"></span>
$$
S = \frac{\partial I_C}{\partial U_{BE}}\Big|_{U_{CE}} = \frac{qI_C}{k_B T}
$$
(14)

Hierbei ist *I<sub>S</sub>* in Gleichung [\(13\)](#page-3-0) der theoretische Sperrstrom.

Für den Basisstrom gilt eine ähnliche exponentielle Abhängigkeit wie für den Kollektorstrom in Gleichung [\(13\)](#page-3-0)

$$
I_{\rm B} \propto \exp\left(\frac{qU_{\rm BE}}{k_{\rm B}T}\right) \tag{15}
$$

#### 2.5 Emitterschaltung

Abbildung [6](#page-4-1) zeigt eine Emitterschaltung ohne Stromgegenkopplung und mit angedeutetem Lastwiderstand *R*L. Die Basis-Emitter-Spannung ist gleich der Eingangsspannung  $U_{BE} = U_e$  und die Kollektor-Emitter-Spannung gleich der Ausgangsspannung

$$
U_{\rm CE} = U_{\rm a} = U_{\rm CC} - I_{\rm C} R_{\rm C} \tag{16}
$$

Nach dem Kleinsignalmodell verursacht eine Störung der Eingangsspannung *U*<sup>e</sup> eine Änderung an der Ausgangsspannung *U*a. Die Änderung der Ausgangsspannung ist gleich der negativen Änderung der Spannung, die durch *i*<sub>c</sub> an  $R_C$  hervorgerufen wird  $dU_a = -dI_C \cdot R_C$ . Zusammen mit Gleichung [\(12\)](#page-3-1) folgt

$$
-\frac{dU_a}{R_{\rm C}} = S \cdot dU_{\rm e} + \frac{dU_a}{r_{\rm CE}}\tag{17}
$$

Für die Spannungsverstärkung *A* erhält man dann

$$
A = \frac{dU_a}{dU_e} = -S \cdot (R_C \parallel r_{CE})
$$
\n(18)

Ist *r*CE *R*C, dann vereinfacht sich die Verstärkung zu *A* = −*S* · *R*C. Umgekehrt ergibt sich die maximale Verstärkung  $\mu$  zu

$$
\mu = \lim_{R_{\text{C}} \to \infty} |A| = \lim_{R_{\text{C}} \to \infty} -S \cdot (R_{\text{C}} \parallel r_{\text{CE}}) = -S \cdot r_{\text{CE}}
$$
(19)

Wird ein Lastwiderstand  $R_L$  in den Ausgangskreis eingebaut, so liegt er im Kleinsignalmodell parallel zu  $r_{CE}$ und  $R_C$  und verringert die Spannungsverstärkung. Diese ist dann

<span id="page-3-2"></span>
$$
A = \frac{dU_a}{dU_e} = -S \cdot (R_C \parallel r_{CE} \parallel R_L)
$$
\n(20)

## <span id="page-4-0"></span>2.6 Arbeitspunkt

Bei linearen Verstärkern arbeiten Transistoren im aktiven Bereich, es muss ein entsprechender Ein Arbeitspunkt eingestellt werden. Man nimmt an, dass Spannungen und Ströme des Arbeitspunktes unabhängig vom Kleinsignal eingestellt werden können. Das Kleinsignal wird nachträglich überlagert, es wird kapazitiv eingekoppelt.

Der Arbeitspunkt wird mit Hilfe eines Spannungsteilers (Abbildung [7a](#page-5-0))) eingestellt. Die Spannung *U*B kann mit Hilfe des Überlagerungssatzes berechnet werden. Dazu werde der Basisstrom *I*<sub>B</sub> als eingeprägt betrachtet, er wird mit einer Stromquelle modelliert. Wird die Stromquelle zu Null gesetzt (Abbildung [7b](#page-5-0))), berechnet sich  $U_B$  aus der Betriebsspannung  $U_{CC}$  und dem Teilerverhältnis der Widerstände  $R_1$  und  $R_2$ :

$$
U_{\rm B} = U_{\rm CC} \cdot \frac{R_2}{R_1 + R_2} \tag{21}
$$

Um die Belastung durch den Basisstrom *I*<sub>B</sub> zu bestimmen, wird die Betriebsspannung fiktiv kurzgeschlossen (Abbildung [7c](#page-5-0))) und nur die Basisspannung  $U_B$  betrachtet

$$
U_{\rm B} = -I_{\rm B} \cdot (R_1 \parallel R_2) \tag{22}
$$

Durch Superposition der beiden Gleichung erhalten wir für die Eigangsspannung

<span id="page-4-2"></span>
$$
U_{\rm B} = U_{\rm CC} \cdot \frac{R_2}{R_1 + R_2} - I_{\rm B} \cdot (R_1 \parallel R_2)
$$
\n
$$
\tag{23}
$$

#### 2.7 Stromgegenkopplung

Zur Stabilisierung des Arbeitspunktes wird an der Emitterklemme ein Widerstand R<sub>E</sub> in die Schaltung einge-baut (siehe Abbildung [8\)](#page-5-1). Der Arbeitspunkt *U*B lässt sich jetzt auch als Summe aus dem Spannungsabfall am

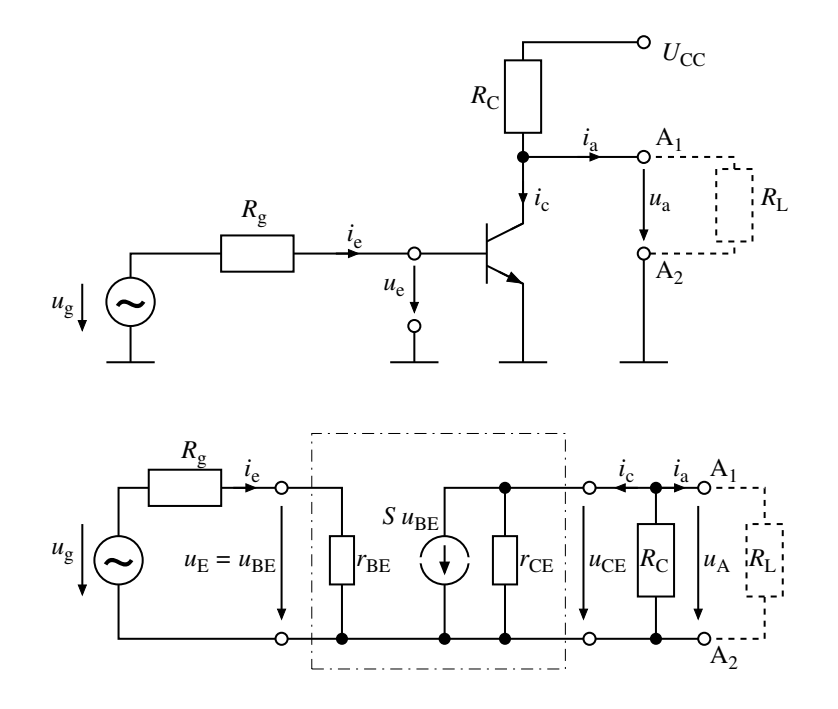

<span id="page-4-1"></span>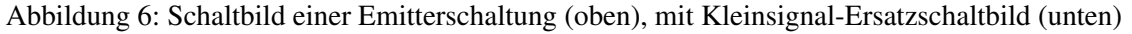

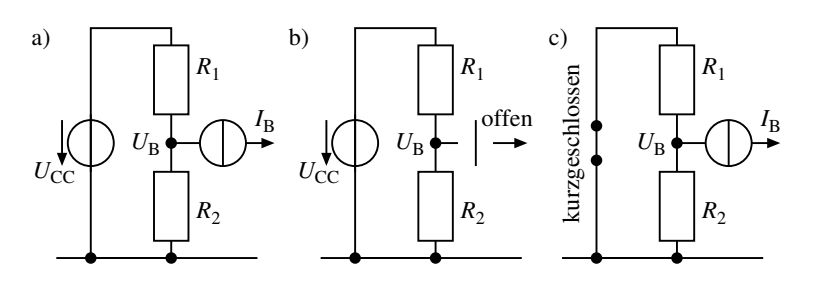

<span id="page-5-0"></span>Abbildung 7: Superposition des Spannungsteilers

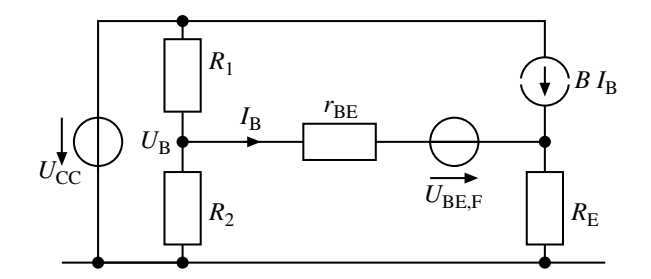

<span id="page-5-1"></span>Abbildung 8: Stromgegenkopplung

Widerstand *R*<sub>E</sub>, der Basis-Emitter-Spannung im Vorwärtsbetrieb des Transistors und dem Spannungsabfall am differentiellen Basis-Emitter-Widerstand darstellen.

<span id="page-5-2"></span>
$$
U_{\rm B} = I_{\rm B} \cdot r_{\rm BE} + U_{\rm BE,F} + (1 + B)I_{\rm B} \cdot R_{\rm E}
$$
\n
$$
\tag{24}
$$

Gleichsetzen der Gleichungen [\(23\)](#page-4-2) und [\(24\)](#page-5-2) und Auflösen nach *I*<sub>B</sub> liefert

<span id="page-5-3"></span>
$$
I_{\rm B} = \frac{U_{\rm CC} \cdot \frac{R_2}{R_1 + R_2} - U_{\rm BE, F}}{(R_1 \parallel R_2) + r_{\rm BE} + (1 + B)R_{\rm E}}.\tag{25}
$$

Multipliziert man Gleichung [\(25\)](#page-5-3) mit der Vorwärtsstromverstärkung *B*, erhält man Kollektorstrom *I*<sub>C</sub>

<span id="page-5-4"></span>
$$
I_{\rm C} = h_0 \frac{B}{1 + a_1 B}.\tag{26}
$$

mit

$$
h_0 = \frac{\frac{U_{\rm CC}R_2}{R_1 + R_2} - U_{\rm BE, F}}{(R_1 \| R_2) + r_{\rm BE} + R_{\rm E}} \quad \text{und} \quad a_1 = \frac{R_{\rm E}}{(R_1 \| R_2) + r_{\rm BE} + R_{\rm E}}
$$

Veränderungen von *B* wirken nicht mehr direkt auf den Kollektorstrom, sondern werden durch den Beitrag im Nenner von Gleichung [\(26\)](#page-5-4) zum Teil kompensiert.

Abbildung [9](#page-6-0) zeigt eine Emitterschaltung mit Stromgegenkopplung. Zur Untersuchung des Kleinsignalverhaltens können Kapazitäten durch Kurzschlüsse ersetzt werden. Es gilt

$$
S(u_{\rm e} - u_{\rm re}) = \beta i_{\rm b} \tag{27}
$$

wobei β die Kleinsignalverstärkung ist. Die Eingangsspannung *u*<sup>e</sup> summiert sich zu

$$
u_{\rm e} = i_{\rm b} r_{\rm BE} + (1 + \beta) i_{\rm b} R_{\rm E} \tag{28}
$$

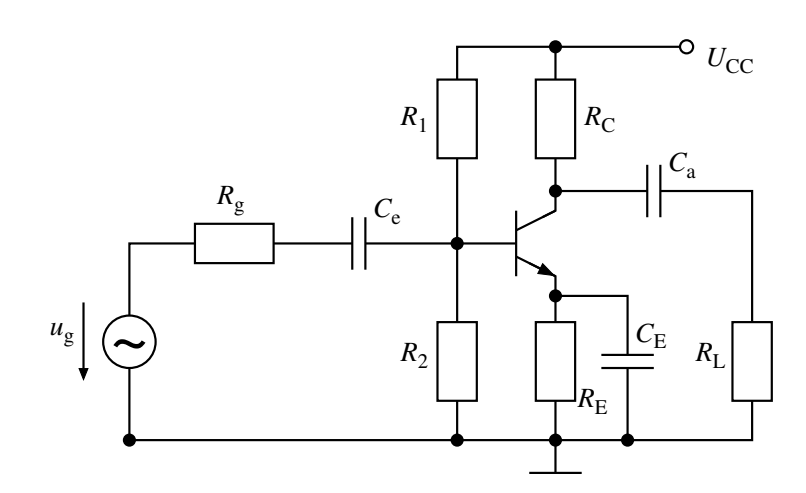

<span id="page-6-0"></span>Abbildung 9: Emitterschaltung mit Lastwiderstand, Stromgegenkopplung und optionalen Kondensator *C*<sup>E</sup>

Die Ausgangsspannung ist gegenphasig zur Eingangsspannung

$$
u_{\rm a} = -\beta i_{\rm b} (R_{\rm C} \parallel R_{\rm L}) \tag{29}
$$

Die Spannungsverstärkung  $A = \frac{u_a}{u_a}$  $\frac{u_{\rm a}}{u_{\rm e}}$  der Emitterschaltung mit Stromgegenkopplung beträgt

$$
A = -\frac{\beta (R_{\rm C} \parallel R_{\rm L})}{r_{\rm BE} + (1 + \beta)R_{\rm E}}\tag{30}
$$

und für große β

<span id="page-6-1"></span>
$$
A \approx -\frac{R_{\rm C} \parallel R_{\rm L}}{R_{\rm E}}\tag{31}
$$

Um für Kleinsignale eine höhere Spannungsverstärkung zu erhalten, obwohl für tiefe Frequenzen eine Stromgegenkopplung vorliegt, kann der Widerstand R<sub>E</sub> für höhere Frequenzen mit einem Kondensator kurzgeschlossen werden. Die Kleinsignalverstärkung berechnet sich nach Gleichung [\(20\)](#page-3-2). Die Basis-Emitter-Spannungsdrift wird aber nur nach Gleichung [\(31\)](#page-6-1) verstärkt.

#### 2.8 Lissajous-Figuren zur Bestimmung der Phasenwinkelmessung

Mit Hilfe von Lissajous-Figuren lassen sich Phasenverschiebungen darstellen. Um sie sichtbar zu machen, legt man am Oszilloskop auf die x- bzw. y-Achse die beiden Signale mit der Form

$$
u_{x}(t) = \hat{u}_{x} \sin(\omega t) \qquad \text{bzw.} \qquad u_{y}(t) = \hat{u}_{y} \sin(\omega t + \varphi) \tag{32}
$$

Im Beispiel verschwindet zu den Zeiten ω*t* = *n* · π ( *n* ∈ Z) die horizontale Ablenkung und die vertikale Achse wird an der Stelle  $x = 0$  bei den Werten  $\pm y_1 = \pm \hat{u}_y \sin(\varphi)$  geschnitten (siehe Abbildung [10\)](#page-7-0). Die maximale y-Ablenkung hat die Werte  $\pm y_2 = \pm \hat{u}_y$ . Zwischen  $y_1$  und  $y_2$  gilt dann die Beziehung

$$
\frac{y_1}{y_2} = \frac{u_y \sin(\varphi)}{u_y} \qquad \text{bzw.} \qquad \frac{y_1}{y_2} = \sin(\varphi) \tag{33}
$$

Wird  $y_1 = 0$ , so entartet die Ellipse zu einer Geraden, es verschwindet die Phasenverschiebung und damit sin(ϕ). Es ist dann ϕ = *n* · 180◦ . Tritt die maximale y-Ablenkung an der Stelle *x* = 0 auf, so fällt die maximale y-Ablenkung *y*<sup>2</sup> mit der y-Ablenkung *y*<sup>1</sup> zusammen. Aus der Ellipse wird ein Kreis und es gilt sin(ϕ) = 1. Es ist dann  $\varphi = (2n+1) \cdot 90^\circ$ .

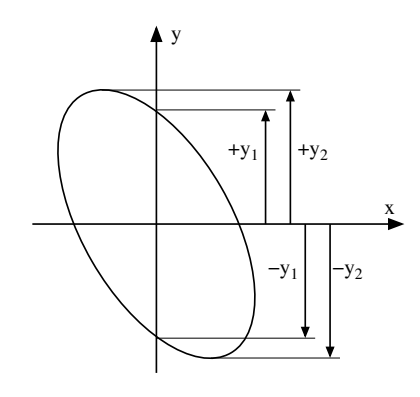

Abbildung 10: Lissajous-Figur als Ellipse zur Bestimmung der Phasenverscheibung

<span id="page-7-0"></span>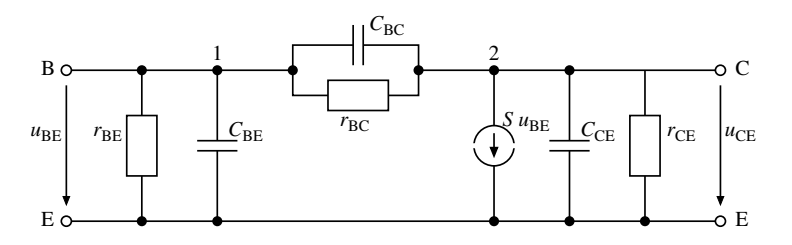

<span id="page-7-1"></span>Abbildung 11: Bipolar-Transistors mit parasitärem Element

# 2.9 Frequenzgang

Zum genaueren Verständnis des Transistors sind noch mehr Parameter erforderlich, als bisher angesprochen wurden. Das Berücksichtigen sogenannter parasitärer Elemente (z.B. Bahnwiderstände und Kapazitäten, siehe Abbildung [11\)](#page-7-1) führt zu einer erheblichen Verbesserung des Transistormodells. und den Sperrschichten. Jedem Anschlusspunkt C, E und B wird ein spannungsabhängiger Bahnwiderstand  $r_B$ ,  $r_C$  und  $r_E$  zugeordnet. Für das dynamische Verhalten spielen die spannungsabhängige Sperrschichtkapazität, die stromabhängige Diffusionskapazität und Kapazitäten zum Substrat eine Rolle.

Dies führt dazu, dass die Verstärkung nur in einem gewissen Frequenzbereich annähernd konstant ist. In den Randbereichen fällt sie stark ab und es kommt zu einer Phasenverschiebung.

Will man den Frequenzgang eines realen Verstärkers berechnen, müssen noch weitere Effekte berücksichtigt werden. Die mathematische Behandlung wird dann sehr aufwendig und geht über den Umfang eines Anfängerpraktikums hinaus. Daher wird im Versuch wird der Frequenzgang nur experimentell untersucht.

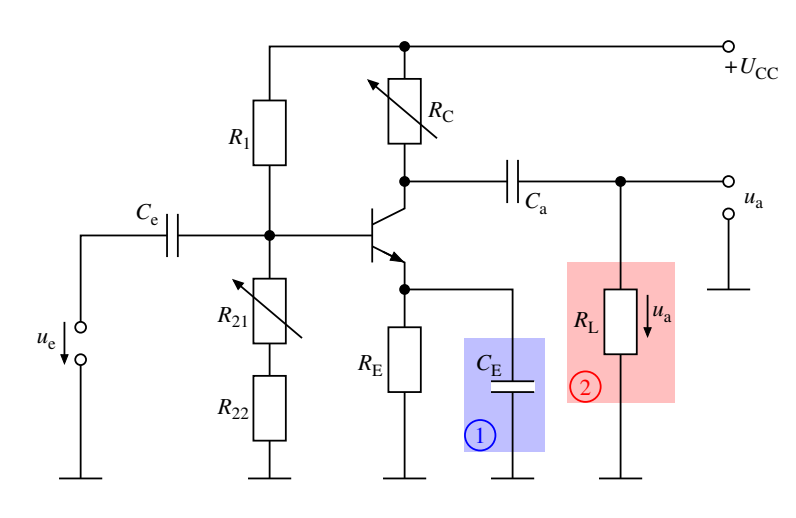

<span id="page-8-0"></span>Abbildung 12: Messaufbau:

*R*<sub>1</sub> = 47 kΩ, *R*<sub>22</sub> = 100 Ω, *R*<sub>E</sub> = 1 kΩ, *R*<sub>L</sub> = 10 kΩ, *C*<sub>e</sub> = 47 μF, *C*<sub>a</sub> = 100 μF, *C*<sub>E</sub> = 470 μF, *U*<sub>CC</sub> = 9 V *R*<sub>21</sub>: Potentiometer zur Arbeitspunkteinstellung. *R*<sub>C</sub>: Variabel von 0 − 10 kΩ. *u*e: Eingangsspannung, Kleinsignal. *u*a: Ausgangsspannung, Kleinsignal

# 3 Versuchsdurchführung

## Aufgabe 1: Einstellen des Arbeitspunktes

Bauen Sie die Emitterschaltung nach Abbildung [12](#page-8-0) auf, jedoch ohne *R*<sub>L</sub>, und stellen Sie den Arbeitspunkt ein.

Zum Einstellen des Arbeitspunkts wird der Widerstand R<sub>C</sub> auf 10 kΩ eingestellt. Als Eingangsignal  $u$ <sub>e</sub> wird ein Sinussignal mit einer Frequenz von etwa 5,5 kHz und einer Amplitude von etwa 10 mV gewählt. Das Potentiometer *R*<sup>21</sup> wird nun so eingestellt, das die Amplitude des Ausgangssignals *u<sup>a</sup>* maximal wird, das Ausgangssignal aber noch nicht verzerrt ist.

#### Wichtig:

#### Der so eingestellte und definierte Arbeitspunkt wird für die folgenden Aufgaben nicht mehr verändert!

Wie groß ist der Widerstand  $R_{21}$  im Arbeitspunkt? Messen Sie  $R_{21}$ , während er noch in der Emitterschaltung eingebaut ist *und* außerhalb der Schaltung. Welcher der beiden Werte ist sinnvoller (warum?)

Messen Sie *U*<sub>BE</sub>, *U*<sub>CE</sub> und *I*<sub>C</sub> für *R*<sub>C</sub> = 1 kΩ, 5 kΩ und 10 kΩ. Die *U*<sub>BE</sub> sollten sich kaum voneinander unterscheiden. Berechnen Sie gegebenenfalls ein mittleres U<sub>BE</sub>. Fassen Sie die Ergebnisse in einer Tabelle zusammen!

# Aufgabe 2: Verstärkung der Emitterschaltung

Bestimmen Sie die Verstärkung der Emitterschaltung unter verschiedenen Bedingungen.

Stellen Sie am Frequenzgenerator eine Frequenz von etwa 5,5 kHz ein. Messen Sie mit dem Oszilloskop die Amplituden des Eingangssignals  $u<sub>e</sub>$  und des Ausgangssignals  $u<sub>a</sub>$ . Variieren Sie R<sub>C</sub> von 1 kΩ bis zu 10 kΩ. Messen Sie dies für den Aufbau nach Abbildung [12](#page-8-0) die folgenden Konfigurationen:

- 1. mit Kondensator  $C_{\rm E}$  aber ohne Lastwiderstand  $R_{\rm L}$
- 2. ohne Kondensator  $C_{\text{E}}$  und ohne Lastwiderstand  $R_{\text{L}}$
- 3. mit Kondensator  $C_{\text{E}}$  und mit einem Lastwiderstand  $R_{\text{L}} = 10 \text{ k}\Omega$ .

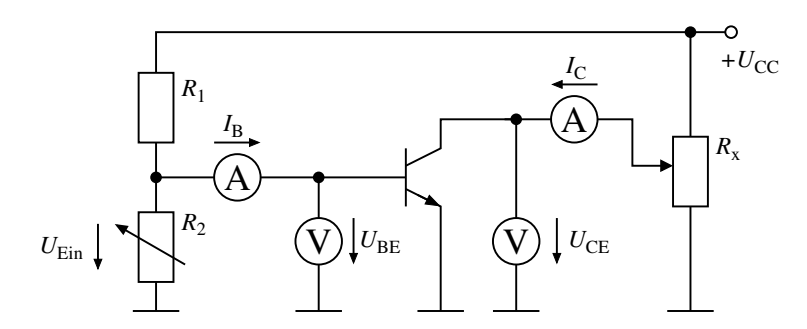

<span id="page-9-0"></span>Abbildung 13: Messaufbau zur Aufnahme der Kennlinien. Für die Eingangskennlinie wird *I*<sub>B</sub> gemessen, für die Ausgangskennlinie *I*C, es werden also jeweils nur drei Messgeräte benötigt.

## Aufgabe 3: Frequenzgang

Die Frequenz der Eingangsspannung wird zur Ermittlung von Amplituden und Phasengang der Emitterschal-tung variiert. Nehmen Sie dazu die Schaltung nach Abbildung [12](#page-8-0) mit *R*<sub>C</sub> = 10 kΩ. Stellen Sie als Frequenzen Werte zwischen 6 Hz und 250 kHz ein.

Messen Sie mit dem Oszilloskop die Amplituden des Eingangssignals  $\hat{u}_e$  und des Ausgangssignals  $\hat{u}_a$ .

Bestimmen Sie den Phasenwinkel zwischen Eingangs- und Ausgangssignal im Zeitbereich und für einige Frequenzen auch anhand einer Lissajous-Figur.

#### Aufgabe 4: Kennlinien des Transistors

1. Nehmen Sie für den Transistor eine Eingangskennlinie  $I_B = f(U_{BE})|_{U_{CE}}$  auf. Benutzen Sie dazu die Schal-tung nach Abbildung [13,](#page-9-0) wobei Sie drei Multimeter für *I*<sub>B</sub>, *U*<sub>BE</sub> und *U*<sub>CE</sub> verwenden. Benutzen Sie für *R*<sub>1</sub> = 1kΩ, für *R*<sub>2</sub> das Potentiometer mit 220Ω und für *R*<sub>x</sub> das Potentiometer mit 1kΩ

Stellen Sie für *U*<sub>CE</sub> den Wert ein, den Sie in Aufgabe 1 für *R*<sub>C</sub> = 5 kΩ bestimmt haben. Messen Sie für Werte von  $U_{BE}$  von 0 bis  $\leq 670$  mV.

Wählen Sie Werte in der Nähe des Arbeitspunktes von U<sub>BE</sub> so, dass Sie eine Tangente einzeichnen können.

2. Nehmen Sie für den Transistor eine Ausgangskennlinie  $I_C = f(U_{CE})|_{U_{BE}}$  auf. Benutzen Sie dazu die Schaltung nach Abbildung [13,](#page-9-0) wobei Sie drei Multimeter für *I<sub>C</sub>*, *U*<sub>BE</sub> und *U*<sub>CE</sub> verwenden. Stellen Sie für *U*BE den (mittleren) Wert aus Aufgabe 1 ein, und halten Sie ihn konstant. Wählen Sie Werte von *U*CE von 0 bis 10 V. Messen Sie die Kennlinie sowohl aufwärts (von kleinen zu großen Spannungen  $U_{\text{CE}}$ ) als auch abwärts (von großen zu kleinen Spannungen  $U_{\text{CE}}$ ).

Messen Sie auch mehrere Werte im Bereich sehr kleiner Spannungen  $U_{\text{CE}}$ , in dem sich der Kollektorstrom *I*<sub>C</sub> stark ändert.

# 4 Auswertung

## Aufgabe 5: Vorüberlegung 1

Um die Größen  $r_{BE}$  und  $C_{BE}$ ,  $r_{CE}$  und  $C_{CE}$  und  $r_{BC}$  und  $C_{BC}$  aus dem Kleinsignal-Ersatzschaltbild mit parasitären Elementen nach Abbildung [11](#page-7-1) zu bestimmen, wird ein Multimeter nacheinander zwischen den Klemmen *BE*, *BC* und *CE* angeschlossen und der gemessene Widerstand und die gemessene Kapazität aufgenommen. Beurteilen Sie das Vorgehen!

## Aufgabe 6: Vorüberlegung 2

y-Parameter können in h-Parameter und h-Parameter können in y-Parameter umgerechnet werden. Es gilt

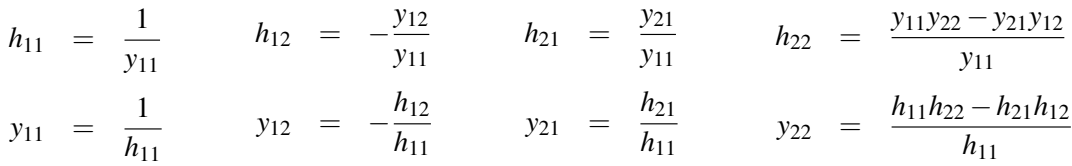

Überführen Sie Gleichung [\(12\)](#page-3-1) in eine h-Parameter Darstellung. Welche Beziehung besteht zwischen der Steilheit *S* und der differentiellen Stromverstärkung β?

#### Aufgabe 7: Bestimmung der Kleinsignalgrößen des Transistors

- 1. Tragen Sie die beiden Kennlinien graphisch auf. Tragen Sie zur weiteren Auswertung in der Nähe der Arbeitspunkte Tangenten an die Kennlinien an.
- 2. Bestimmen Sie aus der Eingangskennlinie den differentiellen Widerstand r<sub>BE</sub> und die Arbeitstemperatur *T* des Transistors.
- 3. Bestimmen Sie nach Gleichung [\(14\)](#page-3-3) die Steilheit *S* für die drei Widerstände  $R_C = 1$  kΩ,  $R_C = 5$  kΩ und  $R_C = 10 \text{ k}\Omega$ .
- 4. Bestimmen Sie aus der Ausgangskennlinie den differentiellen Widerstand  $r_{\text{CE}}$ .

#### Aufgabe 8: Verstärkung

- 1. Tragen Sie für die drei gemessenen Konfigurationen das Verhältnis von Eingangs- zu Ausgangsamplitude  $u_a/u_e$  als Funktion von  $R_c$  graphisch auf.
- 2. Berechnen Sie die Verstärkung der drei verwendeten Schaltungen im mittleren Frequenzbereich (*f* = 5,5 kHz) mit *sinvollen*, kurz begründeten Näherungen, und tragen Sie die berechneten Werte der Verstärkung in die Diagramme mit den Messdaten ein. Hinweis: Überlegen Sie sich, welche der Gleichungen [\(20\)](#page-3-2) oder [\(31\)](#page-6-1) für welchen Fall gilt.
- 3. Diskutieren Sie das Ergebnis.

#### Aufgabe 9: Frequenzgang

- 1. Stellen Sie den Amplitudengang *A*(*f*) und den Phasengang ϕ(*f*) in Diagrammen dar. Vergleichen Sie die beiden Kurven miteinander.
- 2. In welchem Frequenzbereich verhält sich die Schaltung aus der Abbildung [12](#page-8-0) als Tiefpass, in welchem als Hochpass?
- 3. Zwischen welchen Frequenzen findet man eine Verstärkung  $|A| \geq \frac{1}{\sqrt{2}}$  $\frac{1}{2}$  ·  $|A_{\text{max}}|$  vor?

## Aufgabe 10:

Stellen Sie für das Netzwerk aus Abbildung [5](#page-2-1) die Übertragungsfunktion  $H(\underline{Z}_1, \underline{Z}_2) = \frac{U_a}{\underline{U}_e}$  auf. Es sei  $\underline{I}_a = 0$ . Eine der Impedanzen des Netzwerks sei ein Widerstand *R*, eine ein Kondensator *C*. Je nachdem, welche Impedanz welche Rolle einnimmt, verwandelt sich das Netzwerk in einen Hoch- oder in einen Tiefpass.

- 1. Geben Sie die Impedanzen  $Z_1$  und  $Z_2$  für den Fall an, dass aus dem Netzwerk ein Hochpass wird.
- 2. Geben Sie die Impedanzen *Z*<sup>1</sup> und *Z*<sup>2</sup> für den Fall an, dass aus dem Netzwerk ein Tiefpass wird.

Wie lautet jeweils die Übertragungsfunktion *H*(*j*ω)?

# 5 Anhang

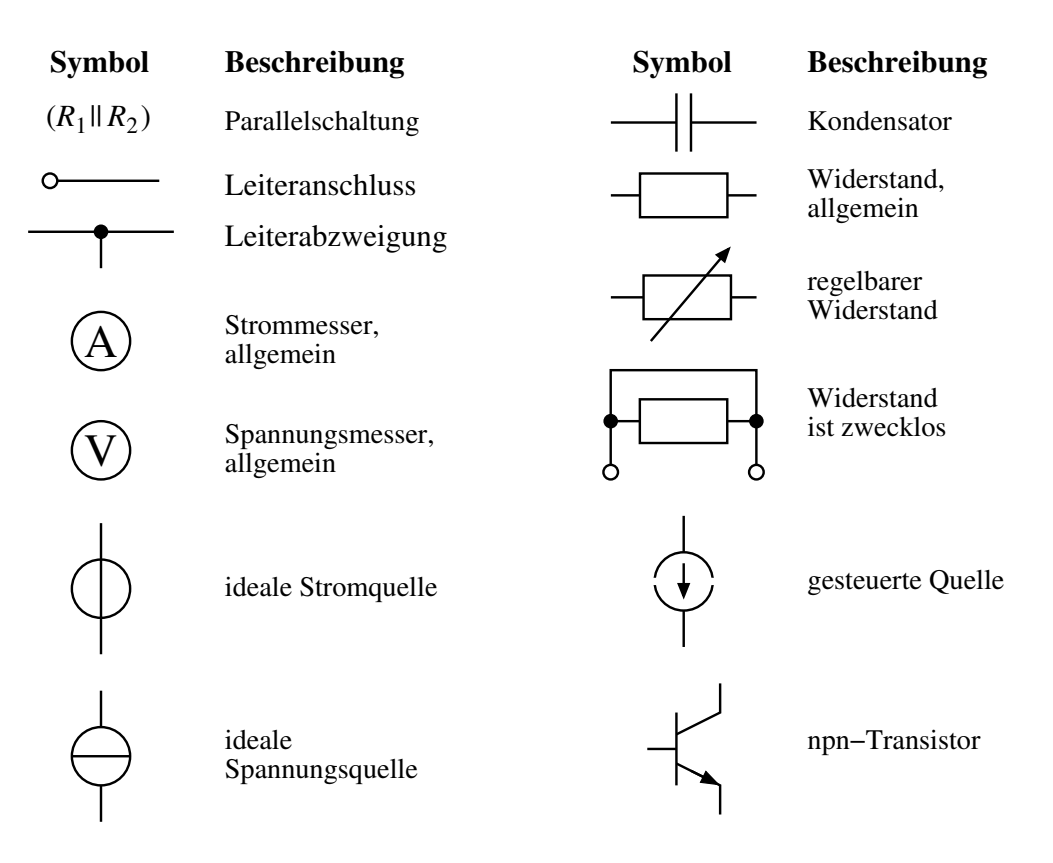

# Analogiemodell eines Bipolartransistors zur Veranschaulichung der Stromverstärkung durch eine Wasserströmung

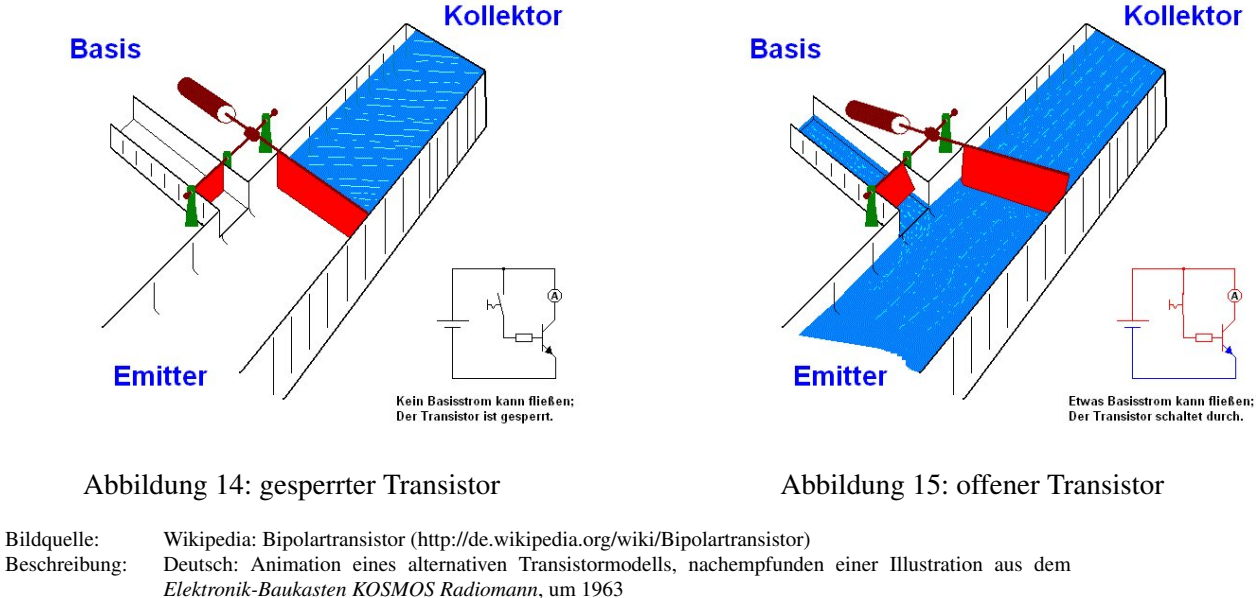

<span id="page-12-0"></span>

Datum: 2.12.2007 (2. Dezember 2007 (first version); 8. Januar 2008 (last version))<br>Quelle: Transferred from de.wikipedia; transferred to Commons by Wdwd using C Transferred from [de.wikipedia;](http://de.wikipedia.org/wiki/Wikipedia:Hauptseite) transferred to Commons by [Wdwd](http://commons.wikimedia.org/wiki/User:Wdwd) using [CommonsHelper.](https://toolserver.org/~magnus/commonshelper.php) (Original text : selbst erstellt)

Urheber: Stefan Riepl (Quark48 21:02, 2. Dez. 2007 (CET)). Original uploader was [Quark48](http://de.wikipedia.org/wiki/Benutzer:Quark48) at [de.wikipedia](http://de.wikipedia.org/wiki/Wikipedia:Hauptseite)  $CC-BY-SA-2.0-DE$ .